# **Министерство науки и высшего образования РФ Федеральное государственное бюджетное образовательное учреждение высшего образования «Национальный исследовательский университет «МЭИ»**

**Направление подготовки/специальность: 09.04.01 Информатика и вычислительная техника Наименование образовательной программы: Информационные и вычислительные технологии Уровень образования: высшее образование - магистратура Форма обучения: Очная**

# **Оценочные материалы по дисциплине Дополненная реальность для промышленного интернета вещей**

**Москва 2021**

# **ОЦЕНОЧНЫЕ МАТЕРИАЛЫ РАЗРАБОТАЛ:**

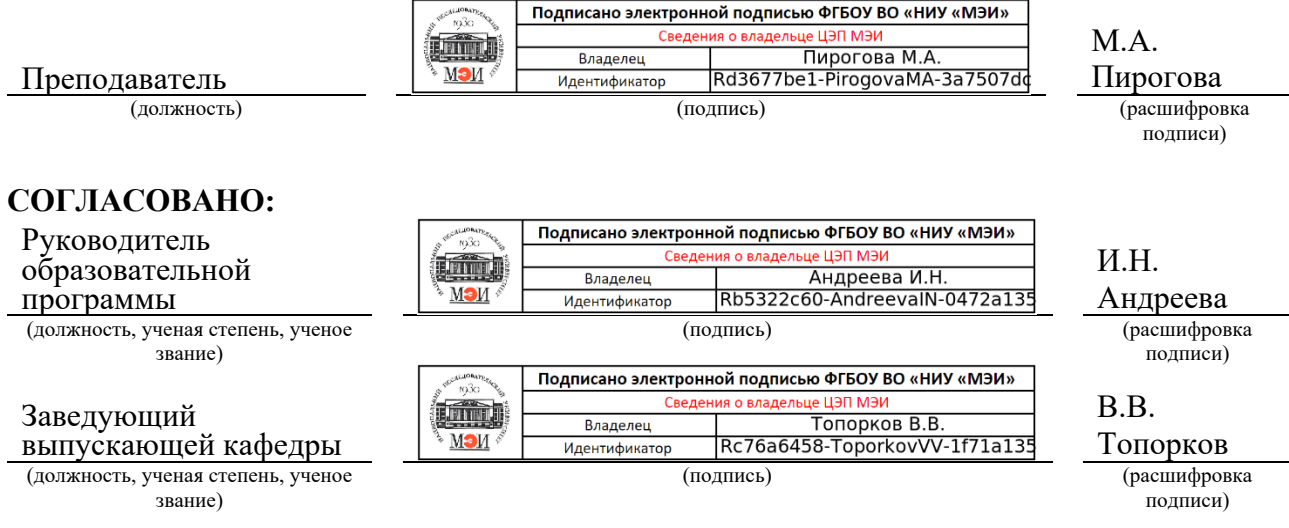

# **СОДЕРЖАНИЕ ОЦЕНОЧНЫХ СРЕДСТВ ПРОМЕЖУТОЧНОЙ АТТЕСТАЦИИ**

# **3 семестр**

# **Форма промежуточной аттестации:** Экзамен

# **Пример билета**

1.Разработка в Приложении ДР анимированных сцен с помощью специальных продуктов (Creo Illustrate), интеграция в Приложение ДР, публикация и использование. 2. Практическое задание. В проекте ДР ( Vuforia Studio) продемонстрируйте возможности разработки в Приложении ДР анимированных сцен с помощью специальных, встроенных в актуальный состав САПР, продуктов (Creo Illustrate): интеграция анимированных последовательностей в Приложение ДР, публикация и использование.

# **Процедура проведения**

Экзамен проводится в устной форме по билетам. Билет включает в себя теоретический вопрос и индивидуальное практическое задание (ИПЗ). ПЗ выполняется с использованием проекта по созданию Приложения ДР, созданного в течение семестра в рамках лабораторного практикума с использованием Платформы ThingWorx (Vuforia) Studio, инсталлированной на локальном рабочем месте обучающегося. Просмотр результата выполнения ИПЗ осуществляется на мобильном устройстве (МУ) с предустановленным WEB-просмотровщиком.

# *I. Перечень компетенций/индикаторов и контрольных вопросов проверки результатов освоения дисциплины*

**1. Компетенция/Индикатор:** ИД-1ПК-2 Использует методы управления информационными ресурсами и создания информационных систем

# **Вопросы, задания**

1.Графические пользовательские интерфейсы (GUI) в подсистемах автоматизации типовых задач жизненного цикла изделия (ЖЦИ – PLM). Технология Дополненной реальности (ДР).

2.Дополненная реальность. Основные определения. Значение **ДР** для автоматизированного промышленного предприятия.

3.Понятие интернета вещей. Стек технологий интернета вещей, области разработки для технологических доменов стека, особенности разработок для интернета вещей и для промышленного интернета вещей, решение вопросов об интеграции с другими информационными системами корпоративного уровня.

4.Платформа Промышленного интернета вещей. Типовой состав, основные решаемые задачи. Известные промышленные примеры реализации.

5.Платформа Промышленного интернета вещей (ПИВ). «Умная вещь», «Цифровой двойник».

6.Платформа Промышленного интернета вещей (IIOT). Платформа от компании PTC ThingWorx. Базовые концепции, ориентация на модель. Состав.

7.Платформа ПИВ - IIOT ThingWorx. Типизация задачи разработки Приложений ДР для этапов проектирования, производства, сервисного сопровождения для промышленного применения. ThingWorx (Vuforia) Studio.

8.Платформа IIOT ThingWorx. «Цифровой двойник» и «Цифровой советчик». Особенности реализации платформы разработки Приложений ДР ThingWorx (Vuforia) Studio

9.Платформа IIOT ThingWorx. Особенности реализации среды разработки ThingWorx (Vuforia) Studio: Интерфейс редактора, связь с сервером Приложений ДР (ThingWorx Experience Service), формирование контента Приложения ДР

10.Платформа IIOT ThingWorx. Особенности реализации среды разработки ThingWorx (Vuforia) Studio: реализация распознавания/отслеживания, Публикация Приложения ДР на сервере, использование с помощью мобильного устройства, связь с сервером интернета вещей

# **Материалы для проверки остаточных знаний**

1.Что такое промышленный интернет вещей.

Ответы:

Развернутый ответ, демонстрирующий обучающимся понимание проблемы и место дисциплины в информационных технологиях

Верный ответ: Интернет вещей/Промышленный интернет вещей - это концепция и набор сопутствующих технологий для совершенствования разработки и эксплуатационных характеристик изделий и систем путем присоединения этих изделий и систем к различным сетям для обмена информацией об: управляющих воздействиях (командах); состоянии изделий и систем; состоянии окружающей среды и др.; для организации послепродажного сервиса путем создания автоматизированных систем управления изделиями и системами. В определении "промышленный интернет вещей" под "вещью" понимается Smart [Connected] Things - "умная подключенная вещь". В концепции Интернета вещей это подразумевает объединение на основе каких-либо сетевых структур (как правило – беспроводных, гибких к реорганизации информационного трафика, мобильных) адресуемых, программируемых, автоматически обрабатывающих информационные потоки компонент. Такими компонентами могут быть многочисленные автоматические цифровые сенсоры, автоматические устройства, анализаторы цифровых данных, коммутаторы информационных потоков, объединяемые на основе постоянно совершенствуемых стратегий взаимодействия в единое, автоматически решающее заранее поставленные задачи, «сообщество», Интернет вещей - IoT.

2.Что такое платформа Интернета вещей/Промышленного интернета (ИВ/ПИВ) вещей? Платформа **ThingWorx** от компании **PTC**

Ответы:

Развернутый ответ, демонстрирующий обучающимся понимание проблемы Верный ответ: Платформа ИВ/ПИВ - это набор инструментальных средств возможностей для разработки Приложений интернета вещей, которые позволяют создавать их и разворачивать максимально быстро. Быстрота разработки масштабируемых и безопасных решений достигается за счёт простоты их создания. Разработчику, использующему платформу ИВ/ПИВ, не обязательно владеть уникальными языками для создания приложений. Большинство задач должно решаться за счёт оперирования уже заложенным функционалом. Thing Worx — это первая, наиболее полная из существующих на рынке платформа, предназначенная для сборки и запуска приложений современного сетевого мира - облачных решений ИВ/ПИВ (ІоТ/ІІоТ).

3. Дайте определение цифрового двойника

Ответы:

Развернутый ответ, демонстрирующий обучающимся понимание проблемы. Приведенный ниже рекомендуемый вариант ответа определяет направление рассуждений при формулировке ответа.

Верный ответ: Интернет вещей (Internet of Things,  $IoT$ ) – это концепция, предполагающая использование огромного количества устройств (вещей), взаимодействующих не только с человеком, но и друг с другом, а также с другими информационными системами. Нынешняя эпоха - это эпоха  $I$ о $T \rightarrow$  увеличение количества устройств, взаимодействующих не только с пользователями, но и друг с другом и другими информационными системами. Интернет вещей – это социальная сеть для устройств, людей и систем. Для каждого участника (устройства, системы, человека = вещь) физического мира создаётся соответствующий цифровой двойник  $(III \rightarrow \text{gance} - \text{unbopmaquouhan}$  модель умной вещи) в мире виртуальном, который обладает свойствами, возможностями и поведением вещи из реального мира. Определение ЦД должно быть нейтральным по отношению к любой его конкретной реализации и должно покрывать все формы ЦД. Ниже представлены два потенциально стандартных определения, которые основаны на двух упомянутых выше общих характеристиках ЦД. Определение от CIMdata: Цифровой двойник это виртуальное представление некоторой физической сущности или набора таких сущностей (физического двойника), которое основано на использовании двустороннего информационного обмена с ассоциированным физическим двойником. Определение от Рабочей группы по системному моделированию: Цифровой двойник - это цифровой заменитель (суррогат), являющийся описанием физической сущности, такой как продукты, процессы, системы, люди и устройства, который может быть использован с разными целями. Цифровой двойник использует данные и информацию от объекта реального мира и обеспечивает обратную связь с этим реальным объектом»

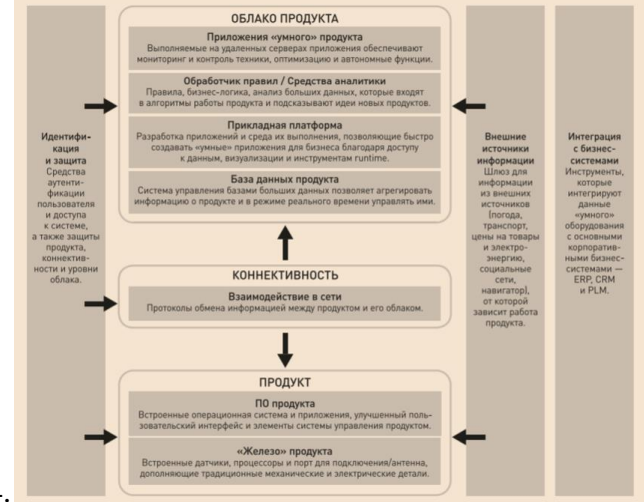

 $\Delta$ 

Что такое стек технологий Промышленного интернета вещей? Ответы:

Развернутый ответ, демонстрирующий обучающимся понимание проблемы. При ответе возможно пользоваться приведенным рисунком.

Верный ответ: Пример декомпозиции набора функциональных элементов, с помощью которых могут быть решены задачи ИВ/ПИВ (Iot/IIot). Этот набор должен покрываться инструментальными средствами платформы I[I]oT для разработки облака решений. Соответствующие инструментальные решения образуют Платформу ИВ/ПИВ - это набор возможностей для разработки Приложений интернета вещей.

5.Объясните, каков должен быть типовой состав платформы ПИВ для разработки Приложений IIoT.

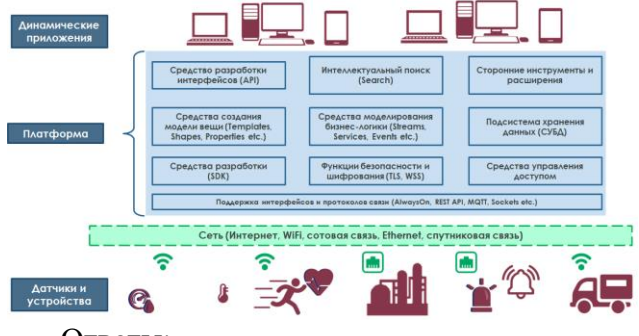

Ответы:

Развернутый ответ, демонстрирующий обучающимся понимание проблемы. При ответе возможно пользоваться приведенным рисунком.

Верный ответ: Приложения ПИВ создаются с помощью платформы, в которой предусмотрены собственно средства разработки (SDK), и средства обеспечения Приложений дружественным интерфейсом (API); Платформа должна предоставлять средства для описания модели умной вещи, средства моделирования бизнес-логики, а также подсистемы сохранения больших объемов данных и управления ими, интеллектуального поиска необходимой аналитики и данных, средства обеспечения шифрования и безопасности передачи данных, средства организации доступа пользователей с разным уровнем прав, а также средства бесконфликтного подключения и применения сторонних инструментов расширения. Поскольку датчики и устройства (оснащение умных подключенных вещей) генерируют разнообразные данные, Платформа должна иметь средства поддержки широкого спектр интерфейсов и протоколов связи для интерпретации и использования в облачных решениях ПИВ разнообразных данных умных вещей. Средства разработки Приложений ПИВ функционируют с учетом сетевого взаимодействия и передачи данных (интернет, WIFi, сотовая связь, спутниковая связь и т.д.)

6.Платформа Промышленного интернета вещей (**IIOT**). Платформа от компании **PTC ThingWorx**.Состав, назначение каждого блока.

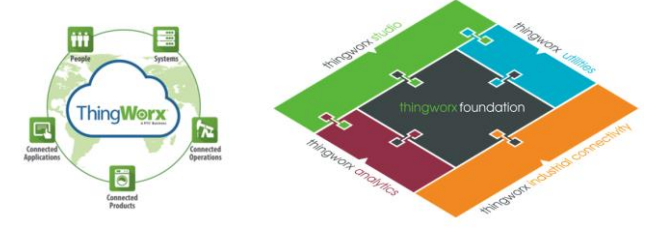

#### Ответы:

Развернутый ответ, демонстрирующий обучающимся понимание проблемы. При ответе возможно пользоваться приведенным рисунком.

Верный ответ: ThingWorx — это полноценная интеллектуальная среда для разработки приложений, которую можно использовать в качестве среды выполнения. ThingWorx — это платформа, ориентированная на «вещь». Платформа ThingWorx имеет модульную структуру, в центре которой находится базовое

функциональное ядро, к которому по мере появления потребности предприятия в том или ином функциональном подмножестве цифровой трансформации могут быть добавлены соответствующие модули. Платформа ThingWorx состоит из: ядра - ThingWorx Foundation; модуля реализации функций искусственного интеллекта ThingWorx Analytics; модуля адаптивной коммуникации с автоматическим производственным оборудованием ThingWorx Industrial Connectivity; модулей анализа производительности установленного оборудования ThingWorx Manufacturing Apps и Accelerators (внешние готовые наборы для программирования на конкретном предприятии); Для разработки приложений дополненной реальности – AR-Experiences; служащих для формирования базы знаний предприятия, в структуре ThingWorx предусмотрен модуль ThingWorx Vuforia Studio – Vuforia Augmented Reality. В ThingWorx используется настраиваемая коммуникационная среда, предназначенная для подключения датчиков, изделий и оборудования, определяемых в терминах «Smart Thing».

**2. Компетенция/Индикатор:** ИД-4ПК-2 Использует методы разработки ПО для создания трехмерных изображений

# **Вопросы, задания**

1.Интернет вещей и Промышленный интернет вещей. Индустрия 4.0. Перспективы развития и внедрения в промышленных сферах. Цифровой двойник

2.Понятие **ДР**. Основные определения. Платформы **ДР**. Эволюция линейки средств разработки Приложений **ДР** для промышленного применения от компании **PTC**. Платформа **Vuforia**.

3.Промышленная платформа ДР. Платформа от компании **PTC – Vuforia Studio**. Принципы организации, состав. Преимущества по сравнению с Vuforia Engine для промышленного применения

4.Платформа **IIOT ThingWorx**. Ядро системы – **ThingWorx Foundation,** формализация понятия умная вещь, модель «умной вещи».

5.Платформа **IIOT ThingWorx**. **ThingWorx Foundation**. Базовый функционал для разработки Приложений.

6.Платформа **IIOT ThingWorx**. **ThingWorx Analytics**.Возможности для разработки аналитики умного производства.

7.Платформа **IIOT ThingWorx**. **ThingWorx Foundation**, проблема подключения и обмена информацией разнообразных умных вещей. **ThingWorx Industrial Connectivity**. 8.Платформа **IIOT ThingWorx**. Особенности реализации среды разработки **ThingWorx (Vuforia) Studio**: формирование контента Приложения **ДР -** анимированных последовательностей для сборочной модели изделия в соответствии со сценарием. Использование встроенных подсистем САПР.

9.Практическое задание. В проекте ДР ( Vuforia Studio) продемонстрируйте применение различных способов организации распознавания (таргетирования) – плоское изображение, в окружении, по трехмерной модели объекта в поле зрения,

определяющих характер промышленного применения Приложения ДР

10.Практическое задание. В проекте ДР ( Vuforia Studio) продемонстрируйте доступный инструментарий Платформы ДР для формирования двумерного и трехмерного контента разрабатываемого Приложения.

11.Практическое задание. В проекте ДР ( Vuforia Studio) продемонстрируйте возможности разработки в Приложении ДР анимированных сцен с

помощью специальных, встроенных в актуальный состав САПР, продуктов (Creo Illustrate): интеграция анимированных последовательностей в Приложение ДР, публикация и использование.

#### Материалы для проверки остаточных знаний

1. Что такое ThingModel в ядре Платформы ThingWorx от компании РТС. Ответы:

Развернутый ответ, демонстрирующий обучающимся понимание проблемы, роли и места понятия "модель умной вещи" для разработки Приложений ПИВ с использованием современной Платформы ПИВ.

Верный ответ: ThingModel является важнейшим объектом для платформы ИВ/ПИВ: описывает характеристики, поведение и возможности объекта физического мира; может управлять объектом физического мира; по сути - это цифровой двойник. ThingModel - это цифровое представление реальной физической «вещи» настоящего цифрового двойника устройства или процесса, состоящего из данных в реальном времени о свойствах, услугах, подписках и событиях, имеющих отношение к этой вещи. Его можно построить из неограниченного количества источников данных - структурированных и неструктурированных, временных рядов, а также находящихся в движении и в состоянии покоя. Оно использует предопределенные шаблоны (в том числе и трехмерной модели из CAD- систем), которые можно распространять на похожие объекты. Оно может генерировать выражения в синтаксисе RESTful API (\*), что позволяет легко интегрировать его во все модули Thing Worx - Thing Worx Analytics, Thing Worx Utilities, Thing Worx Studio, Thing Worx Industrial Connectivity - а также в любые другие сторонние приложения и технологии. ThingModel позволяет быстро создавать широкий спектр функций и функций IoT, вместо того, чтобы использовать ручное кодирование или пытаться соединить разрозненные структуры или элементы технологии; поддерживает функцию перетаскивания простого пользовательского интерфейса, которая устраняет необходимость в кодировании и ускоряет создание высококачественных приложений, информационных панелей, рабочих пространств, и мобильные интерфейсы; позволяет разработчикам легко интегрировать мощные возможности, включая аналитику и дополненную реальность, в создаваемые ими решения.

2. Поясните значение понятия "Промышленные Приложения Дополненной реальности" Ответы:

Развернутый ответ, демонстрирующий обучающимся понимание проблемы, различия между загружаемым Приложением ДР и Приложением с динамически меняющимся контентом.

Верный ответ: Приложение ДР с динамически меняющимся контентом начинается с устройства (смартфон, планшет, очки ДР), где есть камера и необходимое ПО. Если направить устройство на объект, ПО распознает его с помощью технологии компьютерного зрения, которая анализирует видеопотоки. Затем устройство загружает информацию об объекте из облака — подобно тому, как веб-браузер загружает страницы сайта. Разница в том, что контент ДР накладывается непосредственно на объект и обретает трехмерный вид, в отличие от двумерных вебстраниц на экране. Таким образом, видимая пользователем реальность отчасти физическая, отчасти цифровая. Приложение ДР может показывать данные, поступающие от изделий в реальном времени, и помогать управлять ими посредством сенсорного экрана, голосом или жестами. Например, чтобы отправить команду изделию через облако, можно коснуться нужной кнопки на цифровом слое Приложения ДР — или просто сказать «стоп». Взаимодействуя с промышленным роботом через очки ДР, оператор видит данные о его работе и может управлять им. При движении пользователя размер и ориентация дисплея устройства воспроизведения Приложения ДР автоматически корректируются. Ненужная информация исчезает, а новая появляется. Рабочие, исполняющие разные функции (например, оператор устройства и техник-ремонтник), могут, глядя на один объект, видеть разный контент ДР, отвечающую их потребностям. Трехмерная цифровая

модель, находящаяся в облаке, — цифровой двойник объекта, — служит мостом между объектом и Приложением ДР. Такая модель создается либо при помощи САПР (обычно при разработке изделия), либо путем оцифровки физических объектов. Этот двойник собирает информацию о состоянии продукта от него самого, информационных систем и внешних источников. С его помощью ПО ДР точно размещает и масштабирует на объекте актуальные данные.

3. Платформа ДР для промышленного применения от компании PTC - Vuforia Studio. Состав, взаимолействие компонентов.

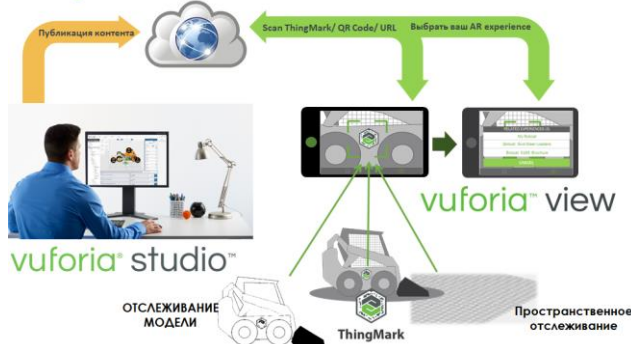

thingworx experience service

#### Ответы:

Развернутый ответ, демонстрирующий обучающимся понимание проблемы. При ответе возможно пользоваться приведенным рисунком.

Верный ответ: В данной схеме thingworx experience service - Облачная среда хранения и доступа к накопленному «опыту» = AR Experience, т.е. приложению ДР, разработанному для промышленного применения с использованием Сервера ИВ/ПИВ; С помощью платформы Vuforia Studio оформляется и разрабатывается пространственного расположения и поведения виртуального 3D-объекта, полученного из среды CAD-системы или встроенных систем разработки анимированных последовательностей для моделей сборочных узлов, единиц, сложных изделий; Vuforia View - Универсальное приложение для мобильных устройств iOS и Android для визуализации дополненной реальности. ИВ/ПИВ (IoT/IIot) - это совокупность физических устройств с установленными на них датчиками, имеющих выход в мировую сеть и имеющих возможность обмениваться между собой существенной информацией посредством проводных или беспроводных сетей. При этом датчики могут отправлять всю собранную информацию на сервер, где она обрабатывается с помощью таких технологий как машинное обучение, искусственный интеллект и пр. На сервере вырабатывается новая информация в виде рекомендаций и прогностики для улучшения эксплуатации и жизнедеятельности физических устройств. AR Experience (АR-Приложение), связанное с одним из физических устройств и с сервером, на котором хранится уже обработанная информация с этого устройства, при наведении на таргет[/плоскость/модель] привязки контента будет отображать обработанную информацию, актуальную на данный момент, на специальных индикаторах интерфейса Приложения. В качестве контента в таких Приложениях могут выступать 3D-Модели, численные или текстовые данные, 2D-изображения и пр. Такие Приложения особенно востребованы в сферах производства и постпродажного обслуживания, так как они позволяют более точно выявить и решить возникшие проблемы, а также предотвратить их появление.

4. Перечислите основные характеристики Платформы ДР Vuforia Studio, позволяющие разрабатывать Приложения ДР для промышленного использования и для оформления интерфейсной составляющей Приложений ПИВ

Ответы:

Развернутый ответ, демонстрирующий обучающимся понимание проблемы.

Верный ответ: Интуитивно понятный пользовательский интерфейс «drag & drop» графического редактора Vuforia Studio для создания Приложений ДР без написания каких-либо кодов, дающий возможность самому заказчику, специалисту в области применения (Author) с помощью Author AR разработать промышленные приложения ДР; Промышленный IoT-Ready - быстрая интеграция данных датчиков ИВ/ПИВ (ІоТ/ПоТ) и корпоративных систем из облачных сервисов платформы ПИВ Thing Worx; Легкое повторное использование 3D Контента - бесшовная интеграция существующего 3D-контента, разработанного в средах САПР, из инженерных, сервисных и производственных источников; Единое приложение AR Viewer- Unified AR Viewer - для просмотра вещи/ AR experience (Приложения ДР) и взаимодействуйте с ними через приложения дополненной реальности в приложении Vuforia View; Представление анимированной Последовательности в AR анимированные, пошаговые инструкции, созданные с помощью Creo Illustrate, встроенной в САПР Стео подсистемы технических иллюстраций.

5. Перечислите форматы - универсальные, различных САПР, представления твердотельных и поверхностных моделей - посредством которых можно импортировать модели в Vuforia Studio для организации контента промышленных Приложений ДР. Ответы:

Развернутый ответ, демонстрирующий обучающимся понимание проблемы. Верный ответ: Для импорта трехмерного контента в среду проектирования Приложений ДР для ПИВ с помощью платформы Vuforia Studio могут быть использованы следующие форматы: Creo View PVZ, STEP, IGES, STL, OBJ, VRML, DGN, Solidworks, AutoDesk Inventor, FBX. Кроме того, для использования в Приложениях ПИВ, компания РТС и партнеры предоставляют адаптеры для перевода во встроенную в САПР CREO подсистему просмотра информации 3D из различных САПР - Creo View данных следующих программ и систем: Siemens NX, JT, Creo Elements/Direct, Catia V5 from Theorem, а также адаптеры для судостроения OT Virtalis.

#### **II.** Описание шкалы оценивания

### Оиенка: 5

### Нижний порог выполнения задания в процентах: 70

Описание характеристики выполнения знания: Работа выполнена в рамках "продвинутого" уровня. Ответы даны верно, четко сформулированные особенности практических решений

#### Оиенка: 4

#### Нижний порог выполнения задания в процентах: 60

Описание характеристики выполнения знания: Работа выполнена в рамках "базового" уровня. Большинство ответов даны верно. В части материала есть незначительные недостатки

# Оиенка: 3

#### Нижний порог выполнения задания в процентах: 50

Описание характеристики выполнения знания: Работа выполнена в рамках "порогового" уровня. Основная часть задания выполнена верно. на вопросы углубленного уровня ответов не получено

### III. Правила выставления итоговой оценки по курсу

Оценка определяется в соответствии с Положением о балльно-рейтинговой системе для студентов НИУ «МЭИ» на основании семестровой и аттестационной составляющих.